<< Maya 2012

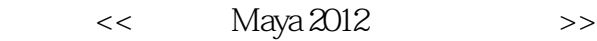

- 13 ISBN 9787115265128
- 10 ISBN 7115265127

出版时间:2011-11

页数:441

PDF

更多资源请访问:http://www.tushu007.com

, tushu007.com

## << Maya 2012

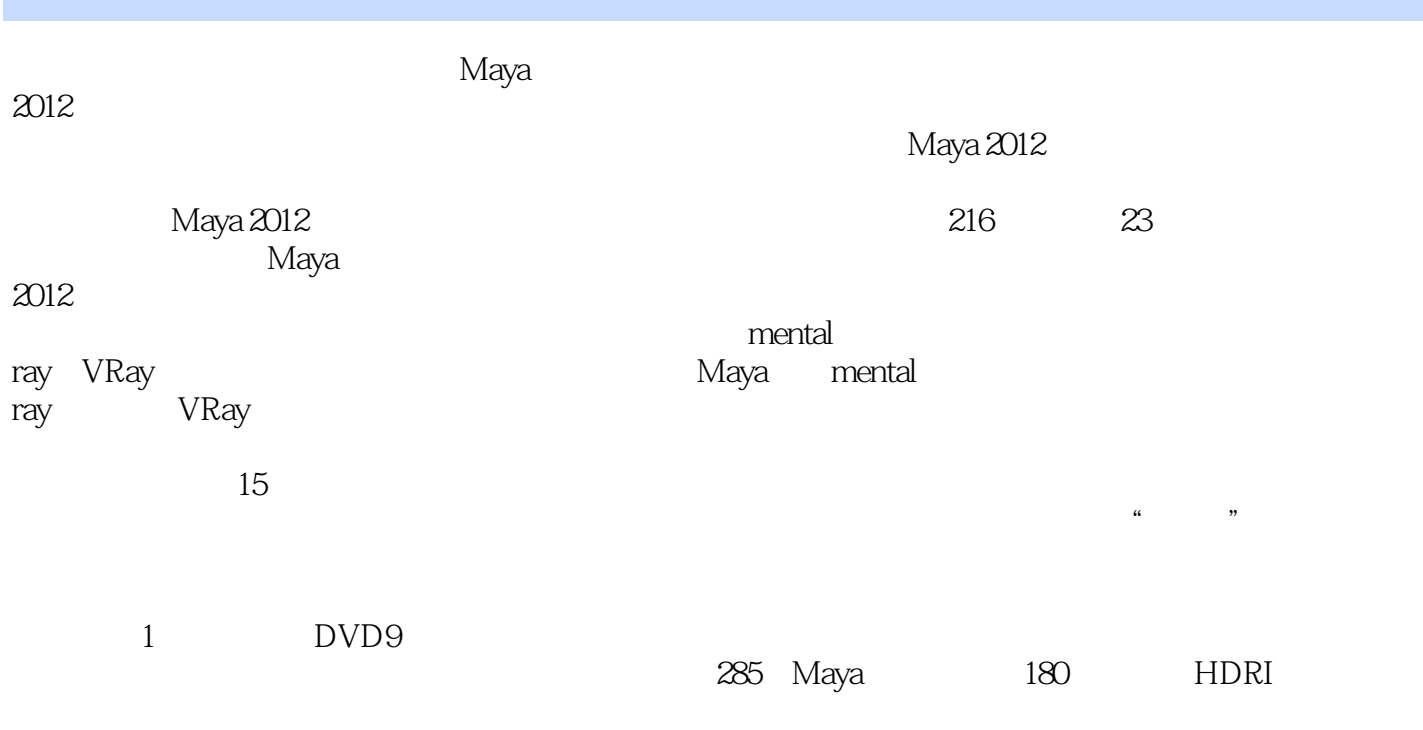

2012 VRay 2.0

Maya

, tushu007.com << Maya 2012 CGer, cgworld, CG, 10 cgworld cgworld CG 10<br>Maya 3dsMax ZBrush Maya Maya 2008 Maya 1992 Maya/mental ray/VRay 2010

<< Maya 2012

1 Maya 2012 1.1 Maya  $2012$  $1.1.1$  Maya  $1.1.2$  Maya 1.2 Maya  $2012$  $1.2.1$  $1.22$  $\rightarrow$  $1.23$  $\sim$  $\sim$  $1.24$ —— Viewport 2.0  $1.25$  $1.26$  $1.27$  $1.28$ 1.3 Maya  $\sim$  $\sim$ 1.4 Maya 2012  $1.4.1$  $1.42$  $\sim$  $\sim$  $1.43$  $\sim$  $1.44$  $\sim$  $1.45$  $1.46$  $\sim$  $1.4.7$  $\overline{\phantom{a}}$  $\longrightarrow$  $\frac{1}{2}$ 2 NURBS 2.1 NURBS 2.1.1 NURBS 21.2 NURBS 21.3 NURBS  $2.1.4$  $21.5$  NURBS 2.2 NURBS  $221$  NURBS

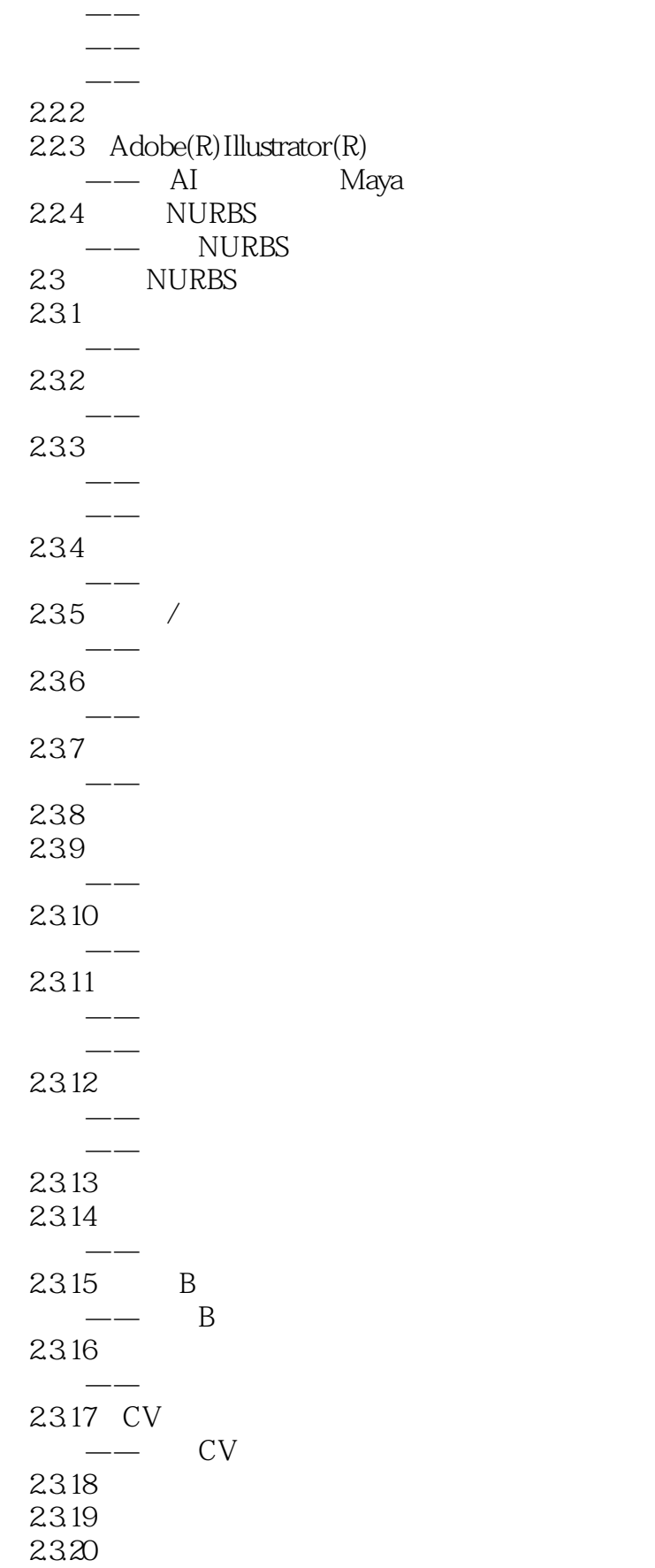

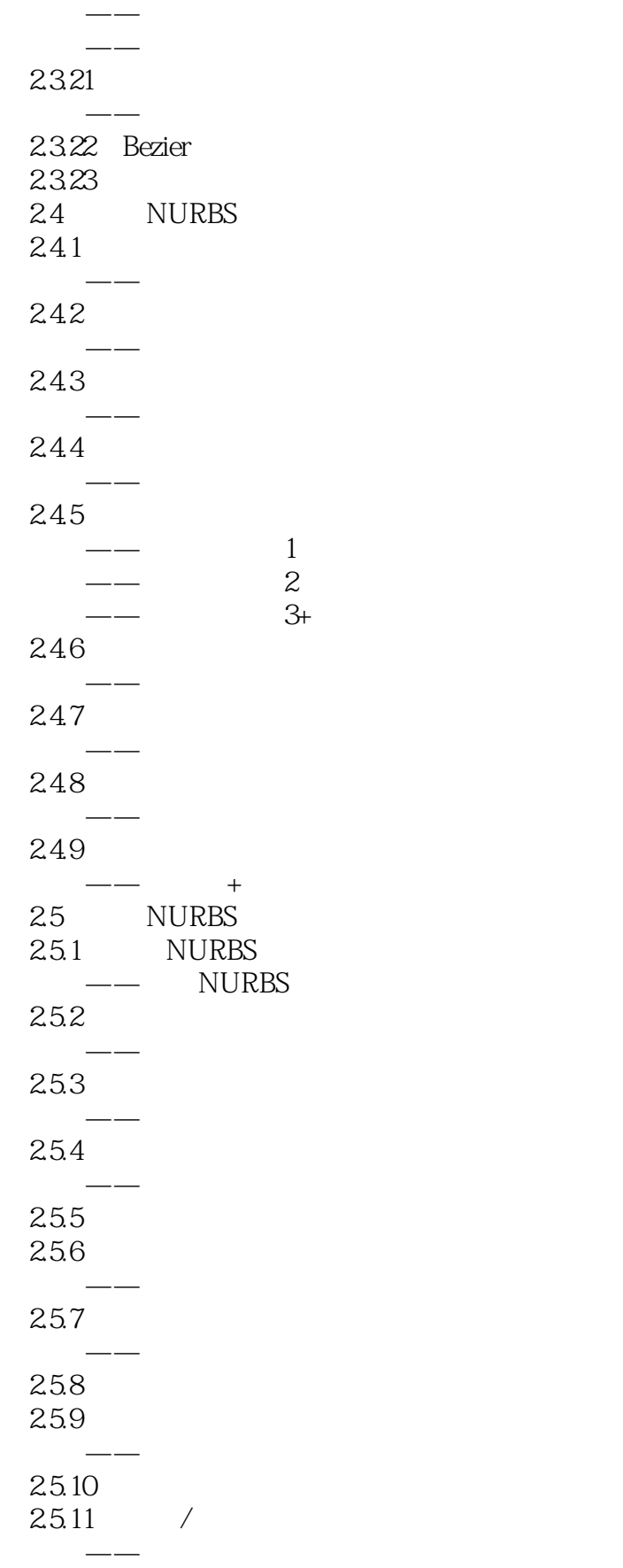

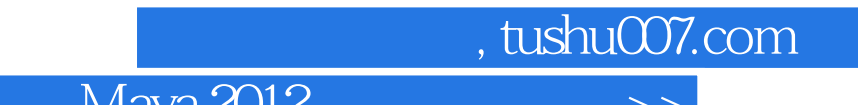

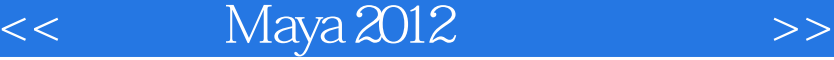

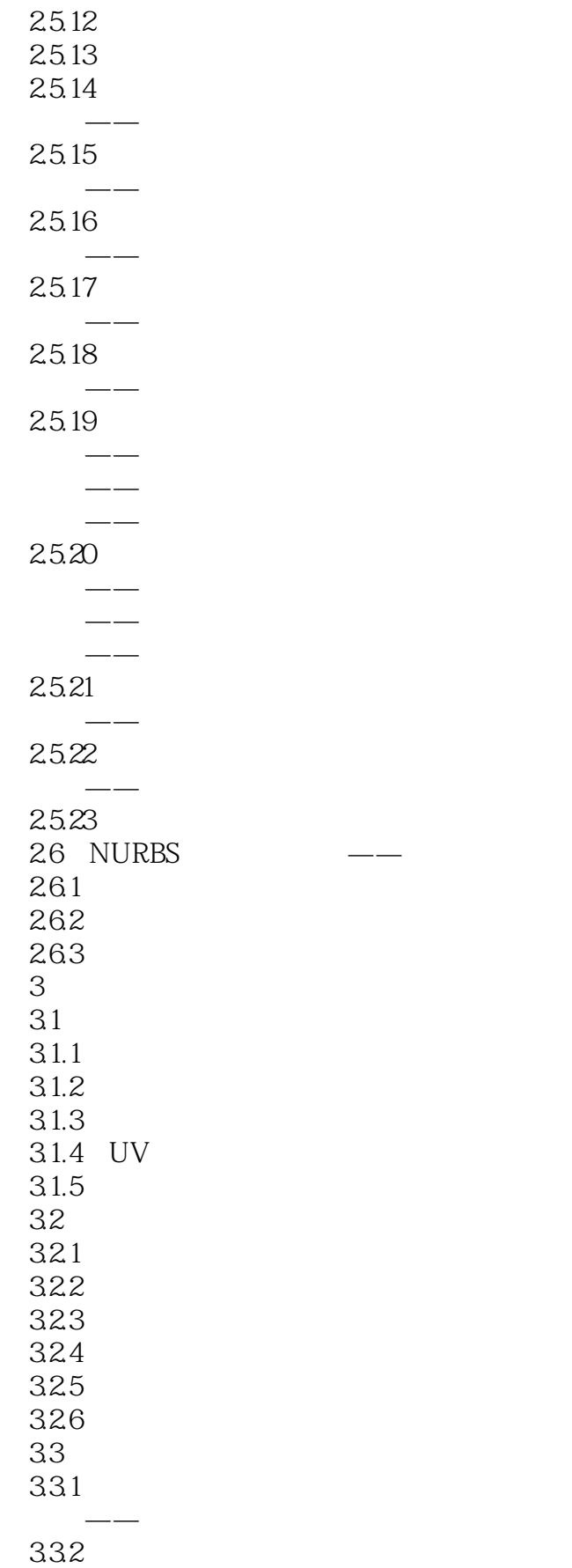

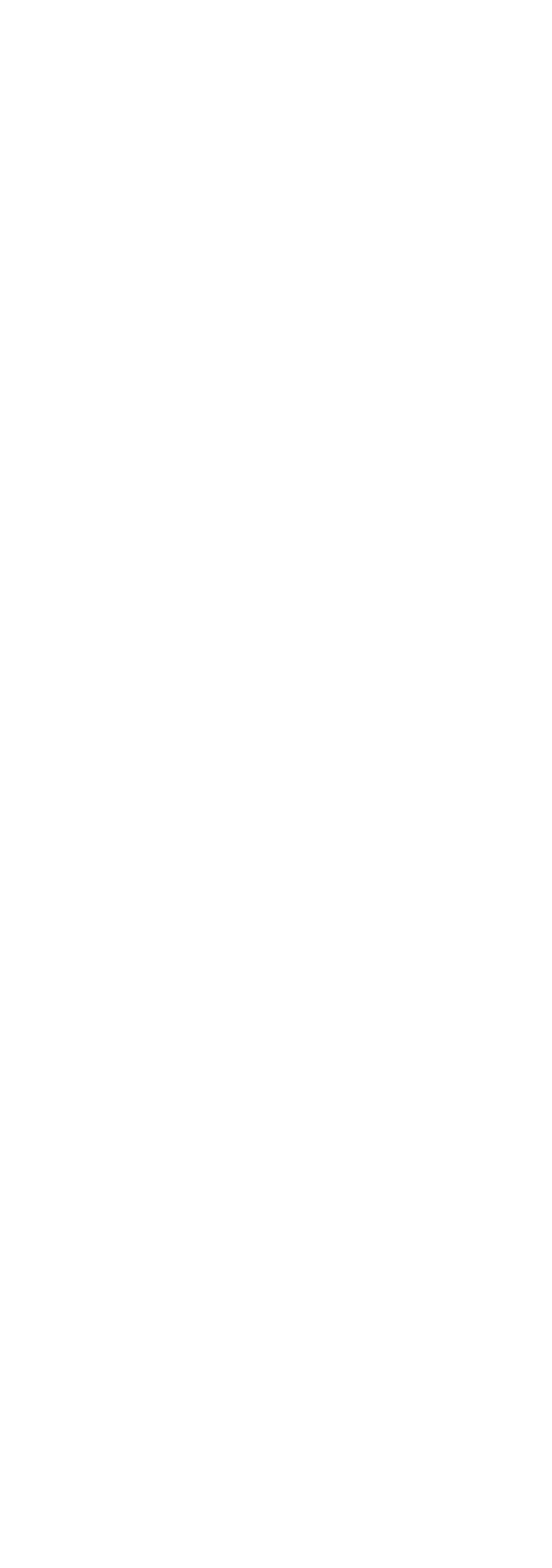

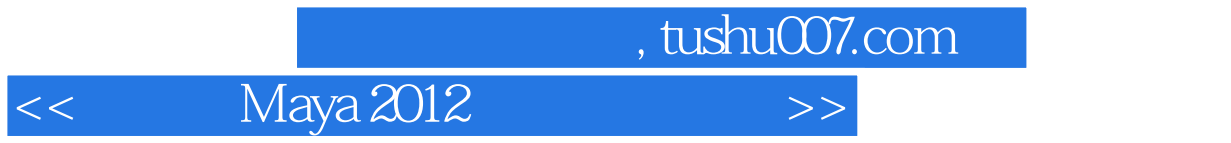

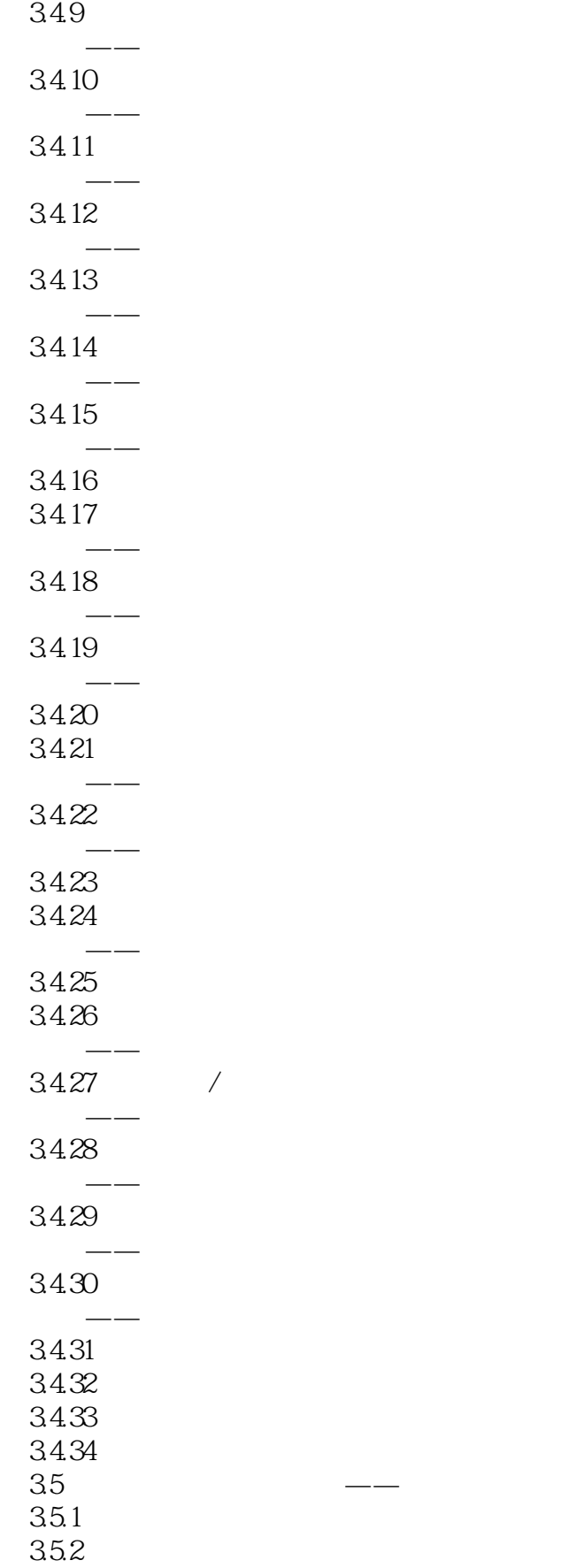

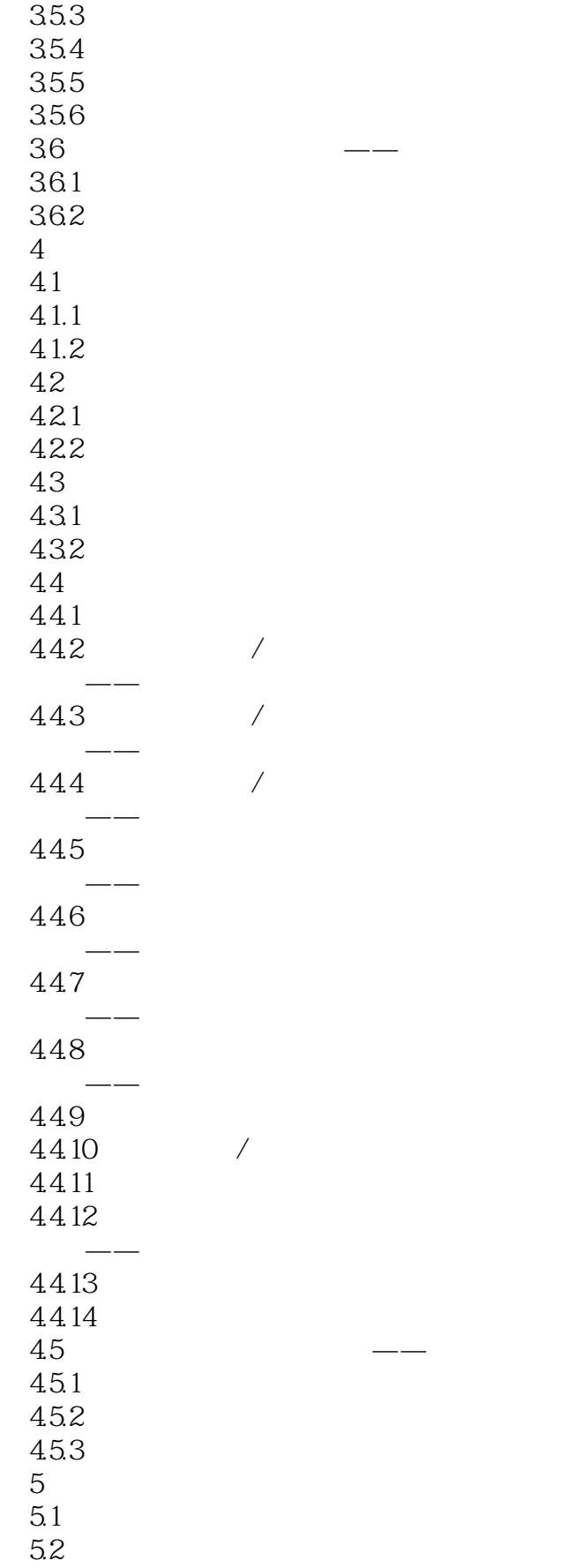

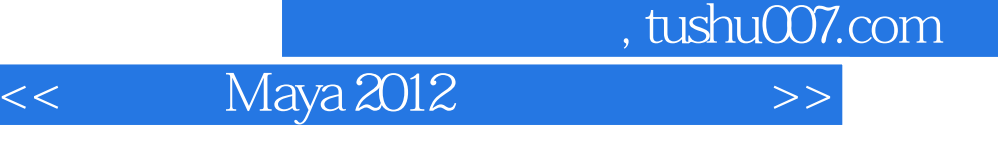

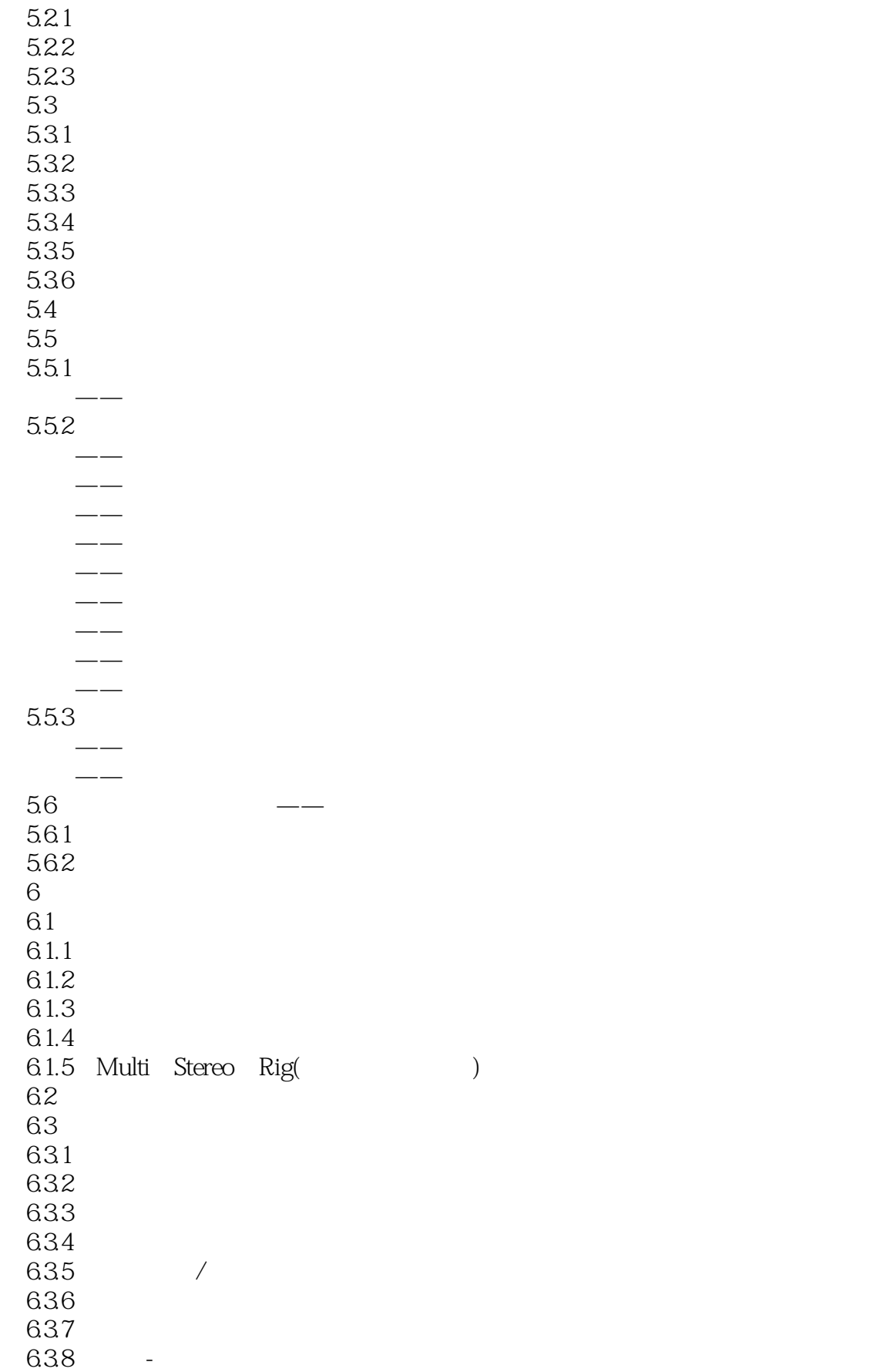

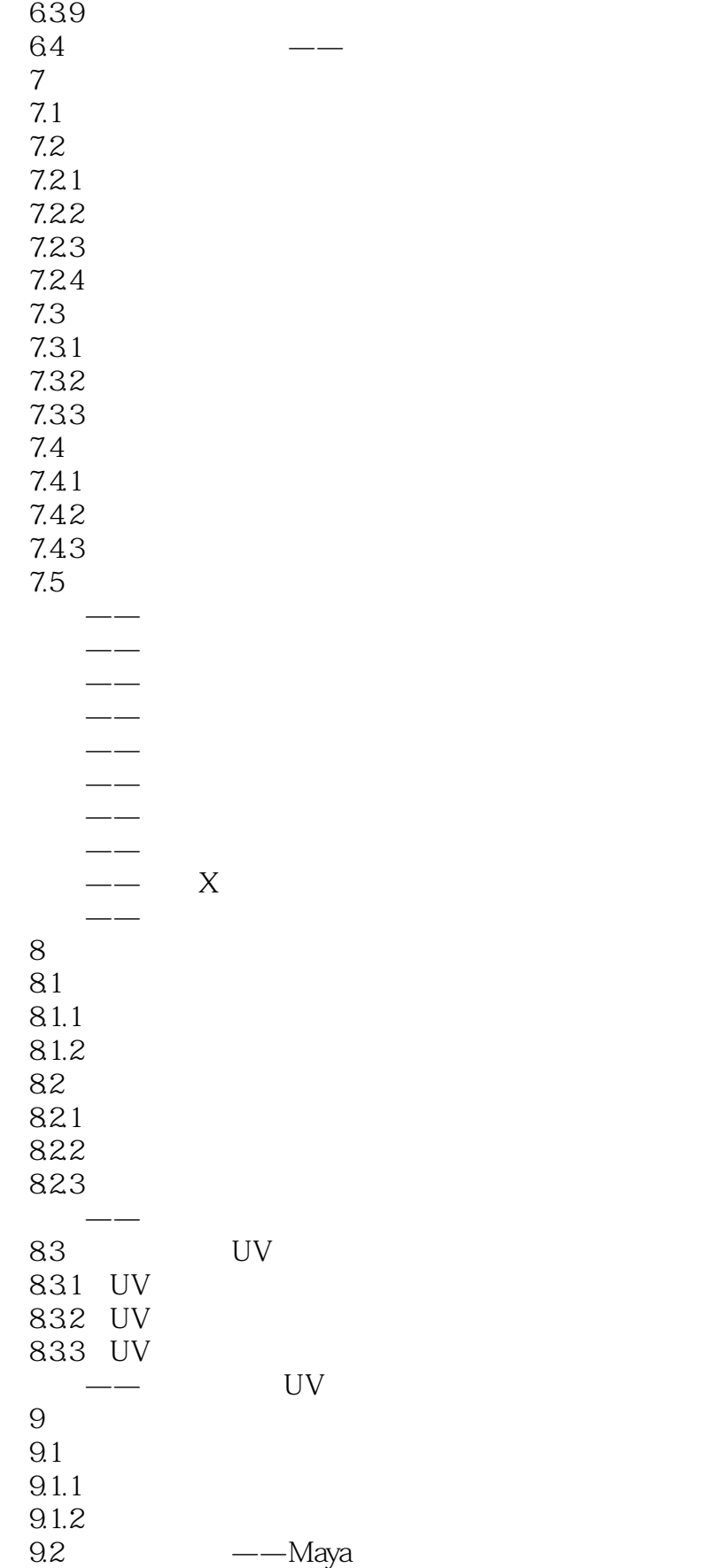

 $\frac{1}{2}$ , tushu007.com

#### << Maya 2012

 $9.21$ 9.2.2 —— Maya —— Maya 9.3  $-$ Maya  $9.31$ 9.32 9.33 —— Maya 9.4 ——Maya 9.5 电影级渲染器——mental ray 9.5.1 mental ray 9.5.2 menta ray  $\overline{\phantom{a}}$ —— mental ray —— mib\_cie\_d  $\sim$ 9.6 ——VRay 9.6.1 VRay 9.6.2 VRay 9.63 VRay 9.6.4 VRay<br>  $\begin{array}{ccc} & -\end{array}$  VRay  $\begin{pmatrix} - & \cdot & \cdot & \cdot \\ \cdot & \cdot & \cdot & \cdot \\ \cdot & \cdot & \cdot & \cdot \end{pmatrix}$ —— VRay  $10$  /  $/$ 10.1 Maya  $10.11$  $10.12$ 10.1.3 10.2 Maya  $10.21$  $10.22$ 10.3 mental ray 10.31 10.32 10.33 10.34 10.35 10.36 10.4 mental ray 104.1  $10.42$  $104.3$  $10.44$ 10.45<br>10.5 VRay -- (  $10.5 \text{ VRay } \longrightarrow (\text{ } \text{ } \text{)}$  $10.5.1$ 

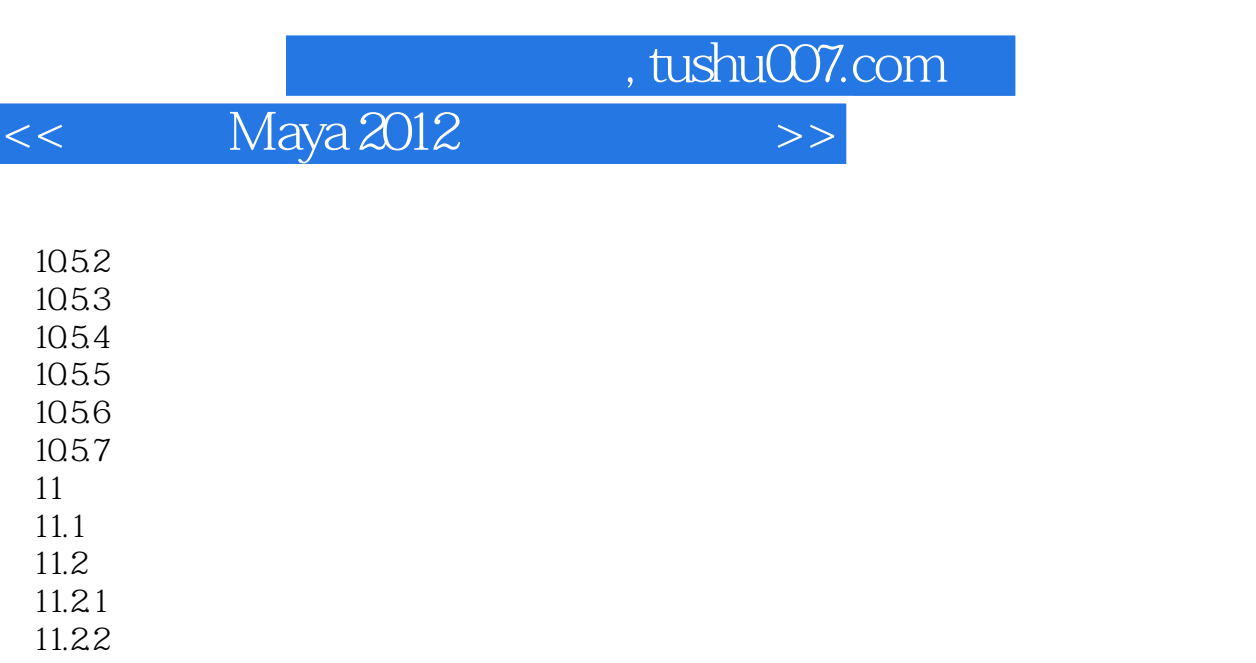

- 11.23 11.24 11.25  $11.3$
- $11.31$  $11.32$ 11.33  $11.34$
- $\longrightarrow$  $11.4$  $11.41$  $11.42$
- 11.43  $\longrightarrow$  $11.5$
- $11.5.1$  $\longrightarrow$  $11.5.2$ 实战——用晶格变形器调整雕塑外形
- $11.53$  $11.54$  $\mathcal{L}_{\mathcal{A}}$  , where  $\mathcal{L}_{\mathcal{A}}$  is a subsequently defined by
- $11.55$  $\longrightarrow$  $11.56$  实战——用抖动变形器控制腹部运动  $11.57$  $\overline{\phantom{a}}$  $11.58$ 11.6  $11.61$ 
	- $11.62$  $11.63$  $11.7$
	- $11.7.1$

 $\rightarrow$ 

#### $,$  tushu007.com << Maya 2012

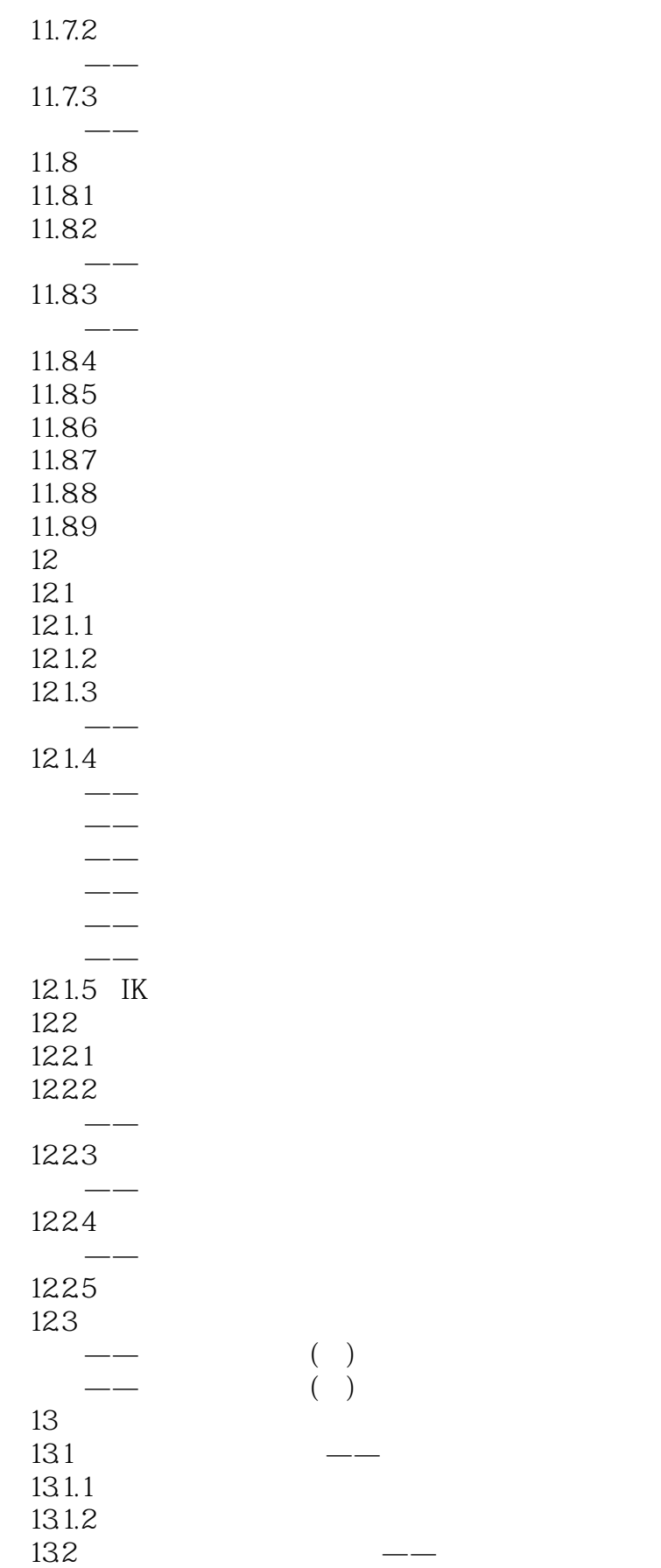

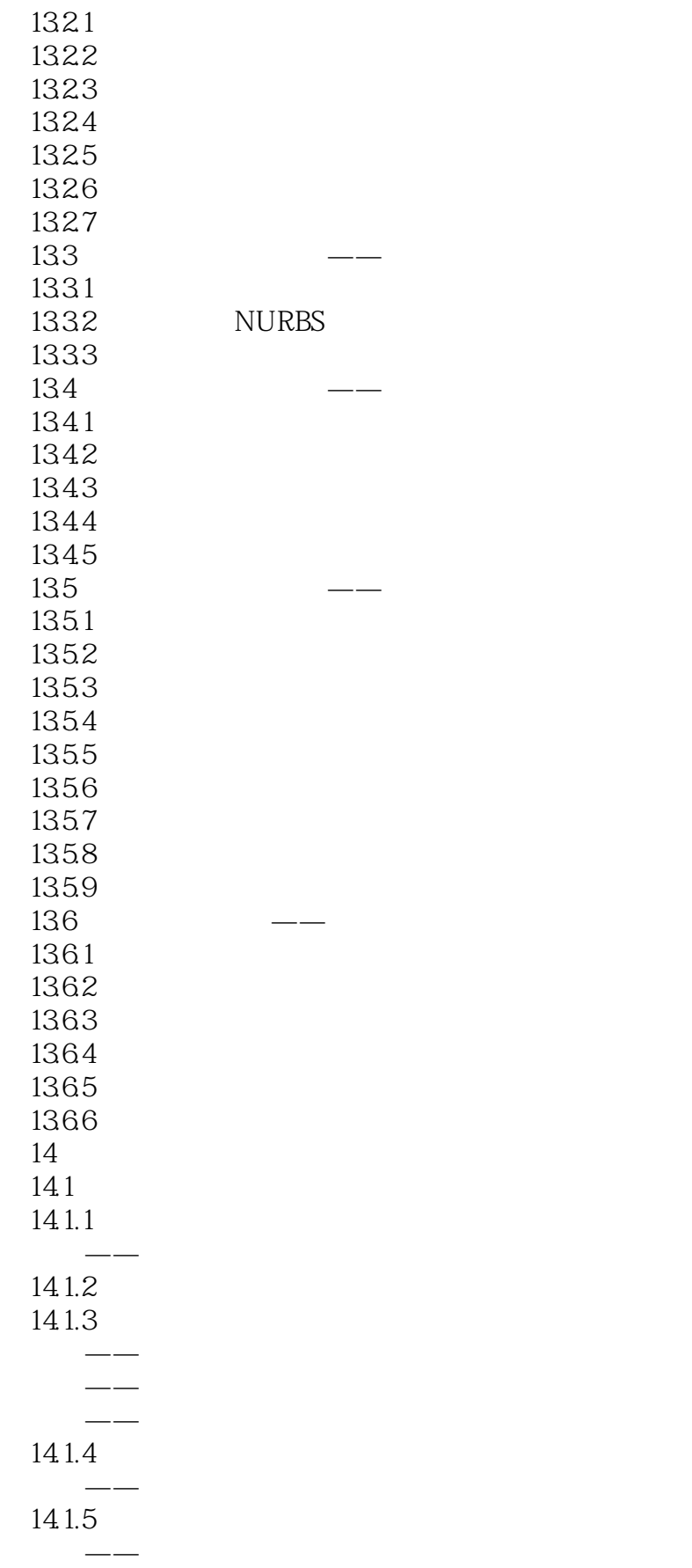

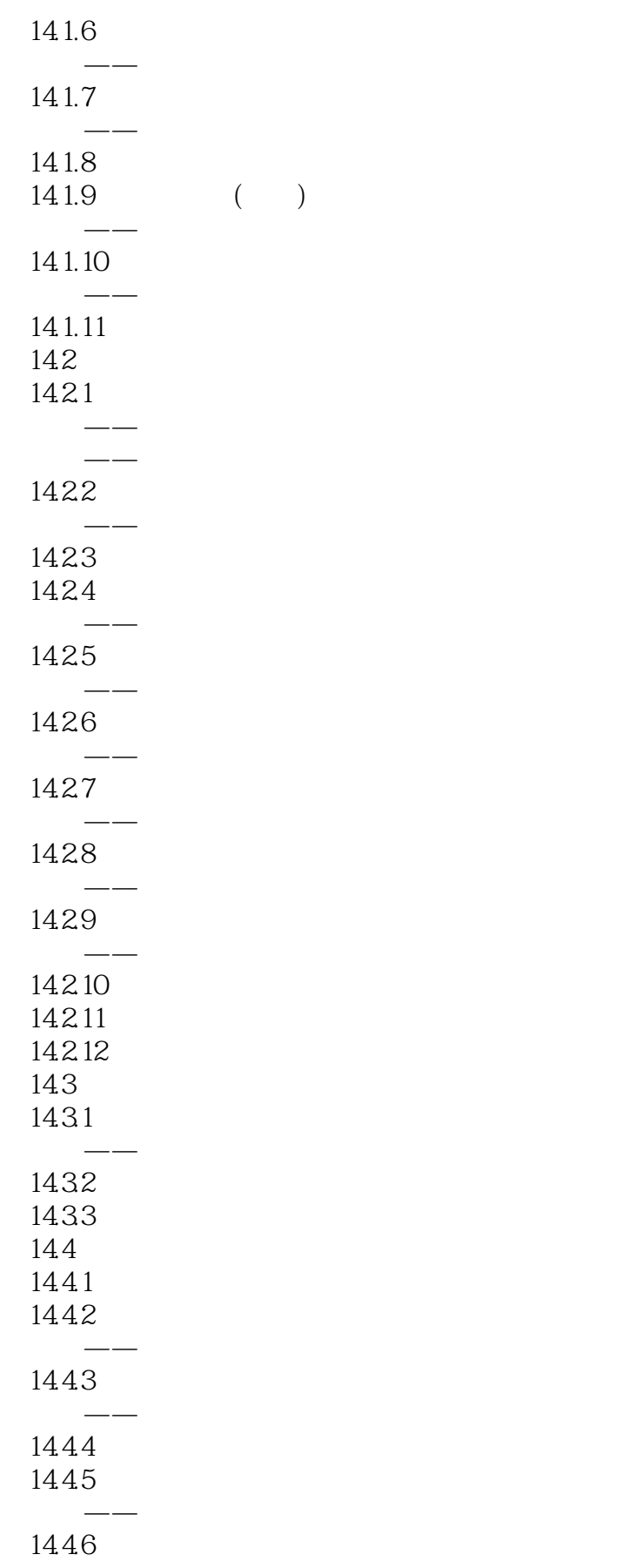

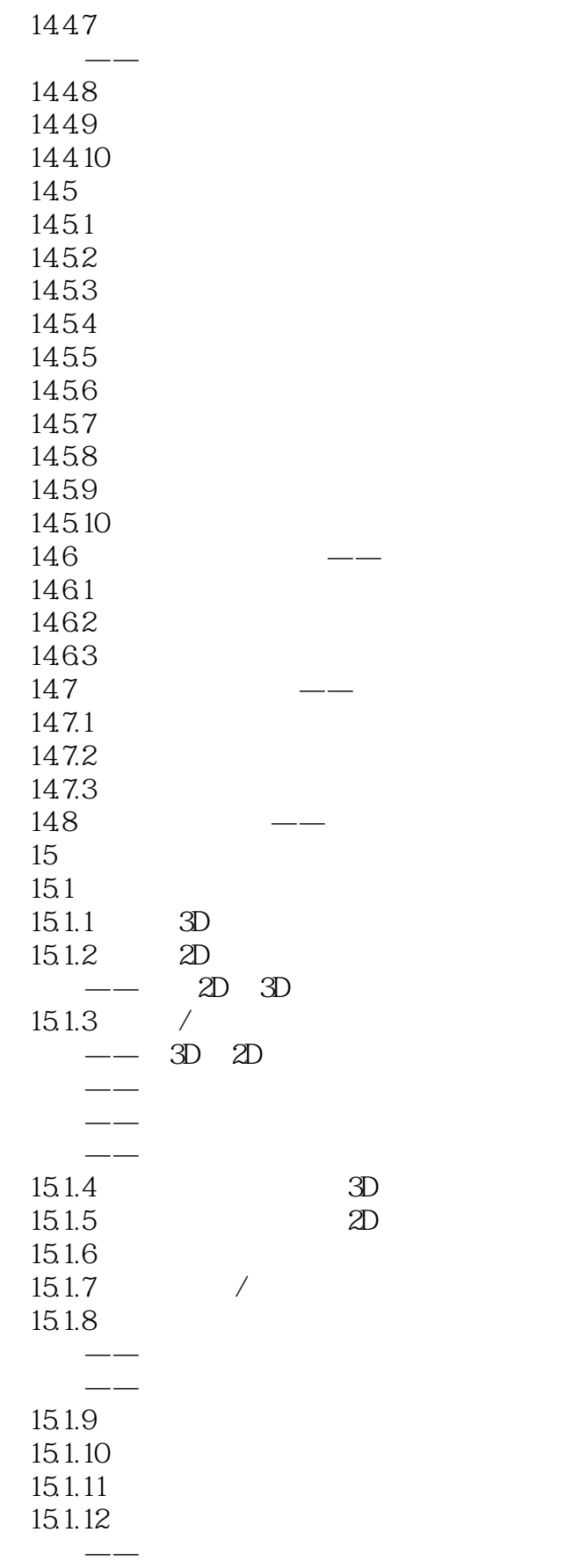

#### $,$  tushu007.com << Maya 2012

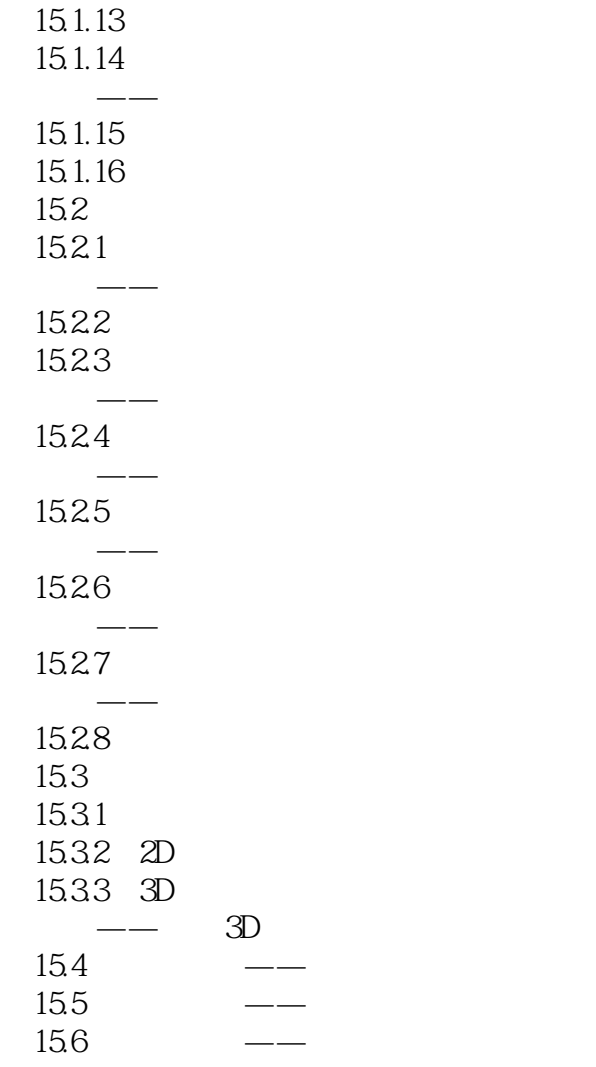

<< Maya 2012

 $3\,$ 

 $M$ aya $\,$ 

#### Maya and a control to the control of the control of the control of the control of the control of the control of the control of the control of the control of the control of the control of the control of the control of the c

 $M$ aya $\,$  $\frac{u}{m}$  of  $\frac{v}{m}$  and  $\frac{v}{m}$  the matrix  $\frac{v}{m}$  << Maya 2012

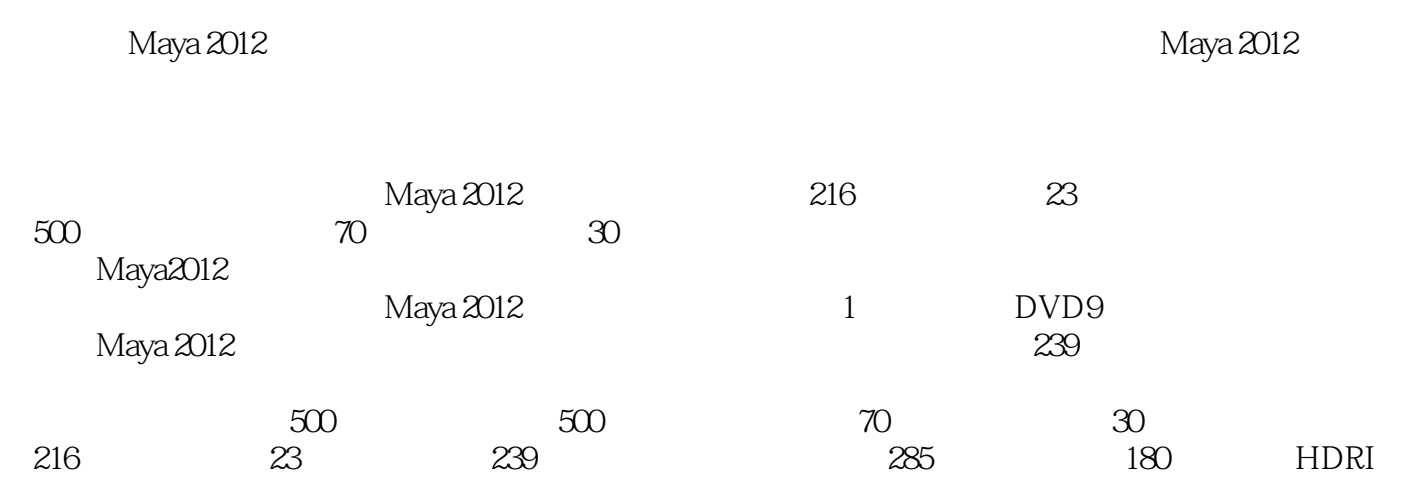

, tushu $007$ .com

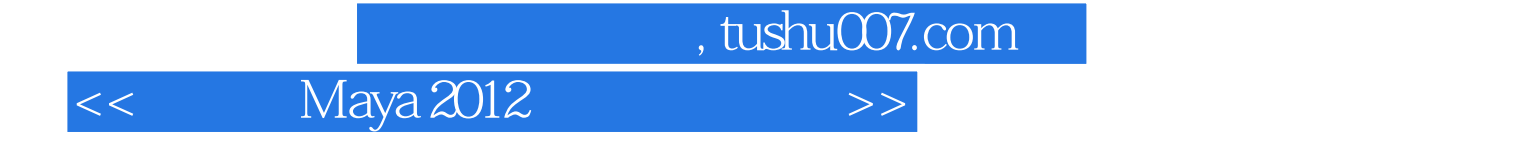

本站所提供下载的PDF图书仅提供预览和简介,请支持正版图书。

更多资源请访问:http://www.tushu007.com